## **How To Register to Use SciFinder®**

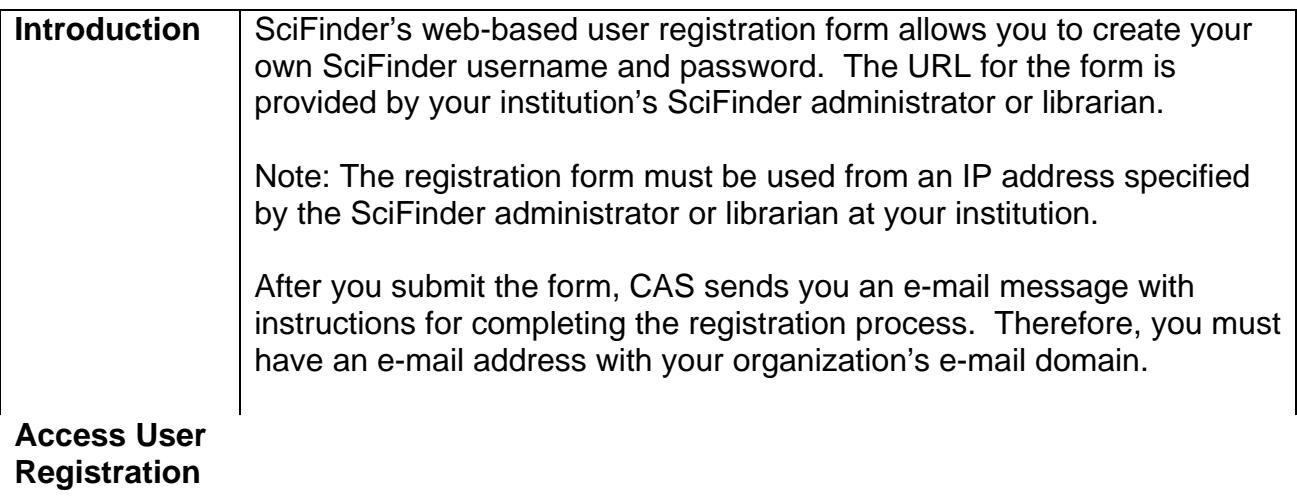

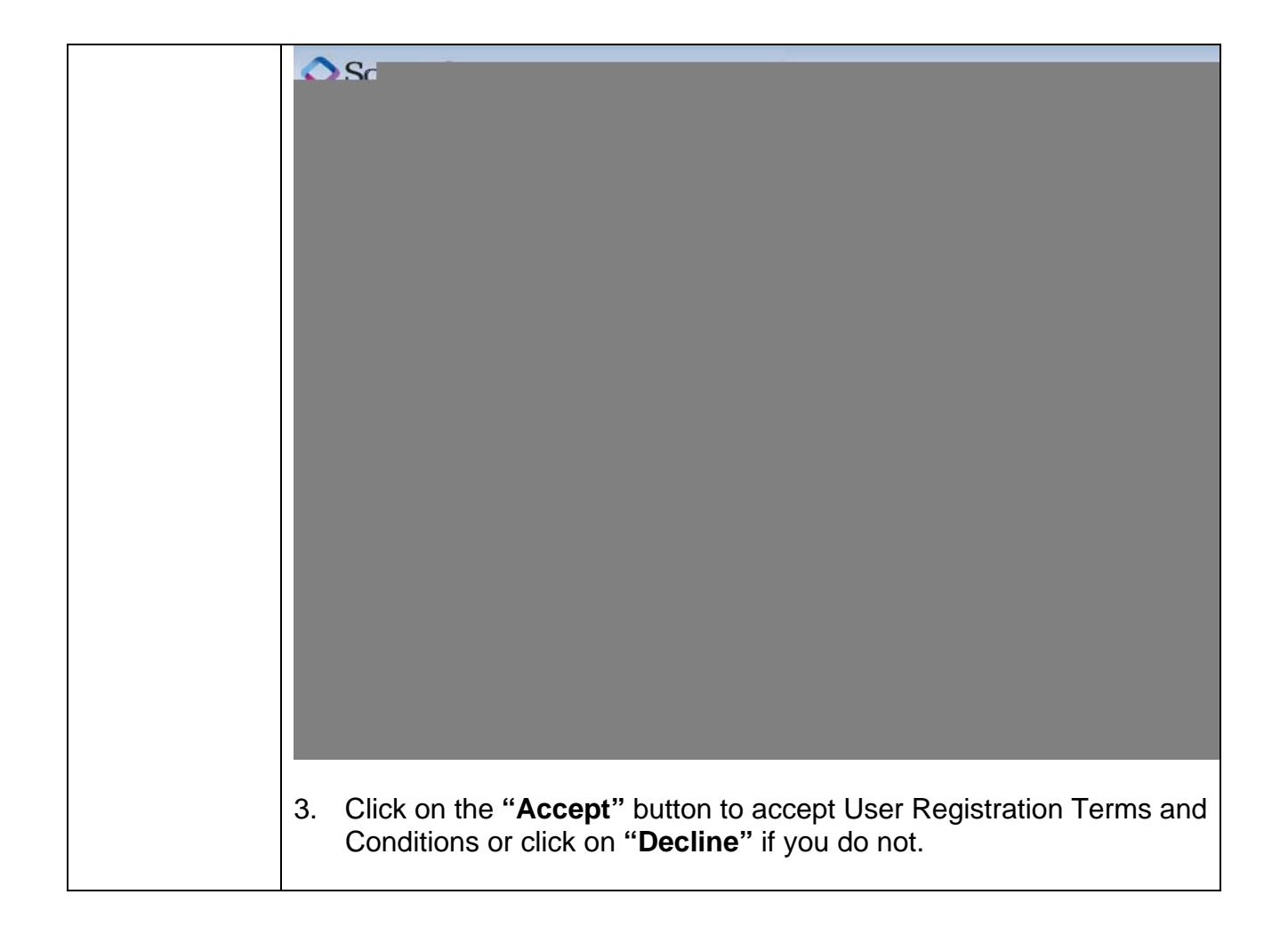

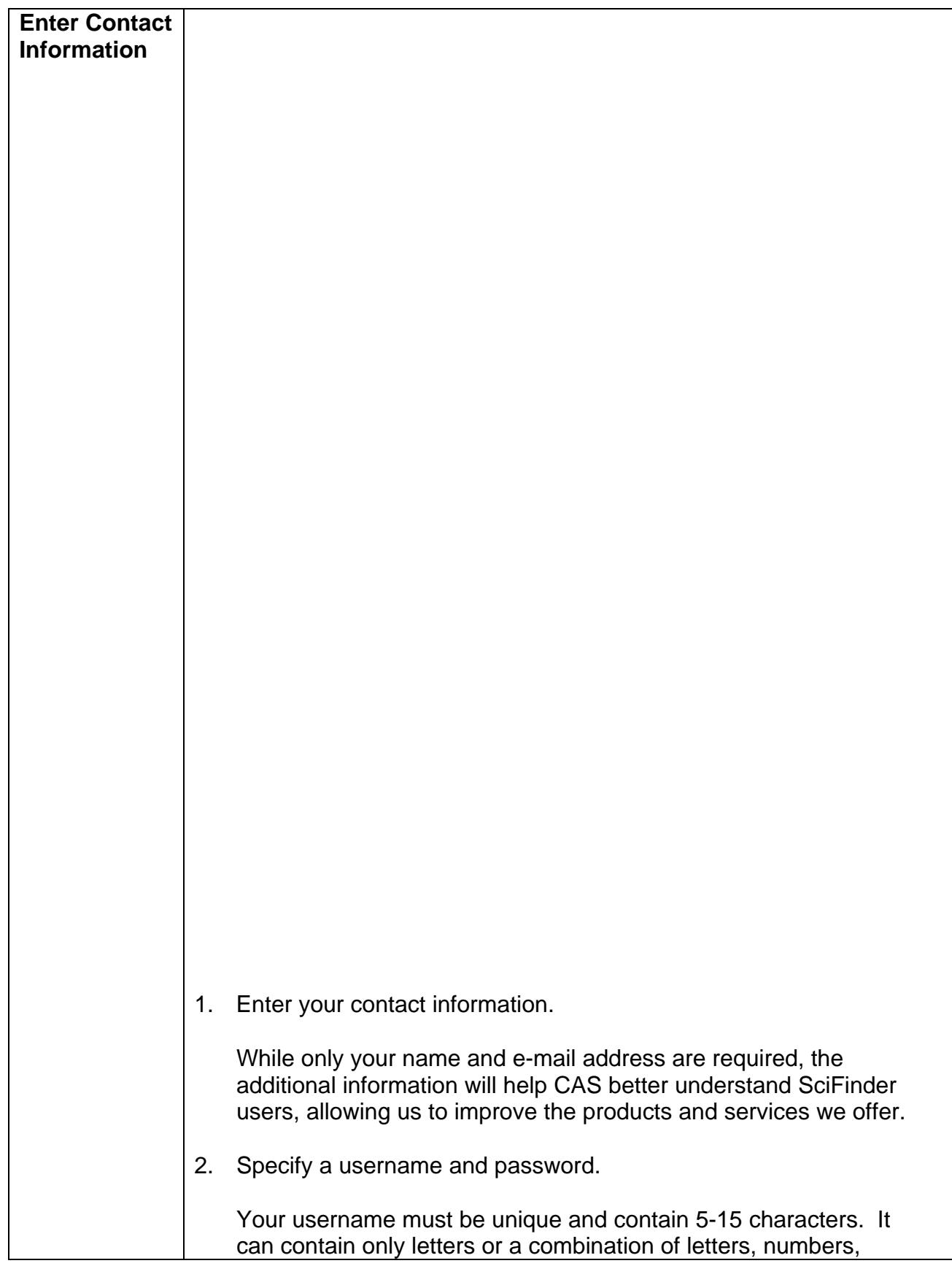

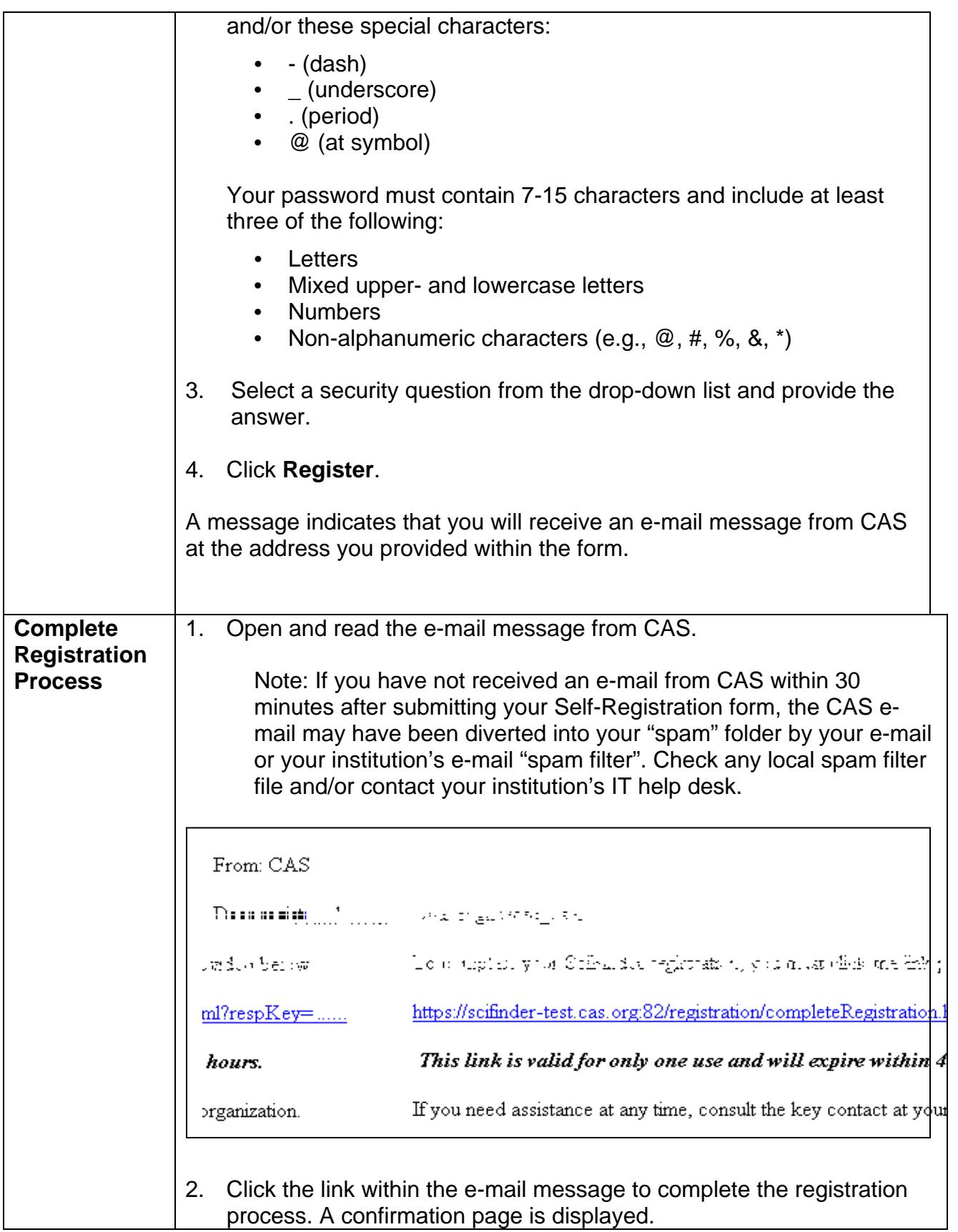

 $\overline{\phantom{a}}$ 

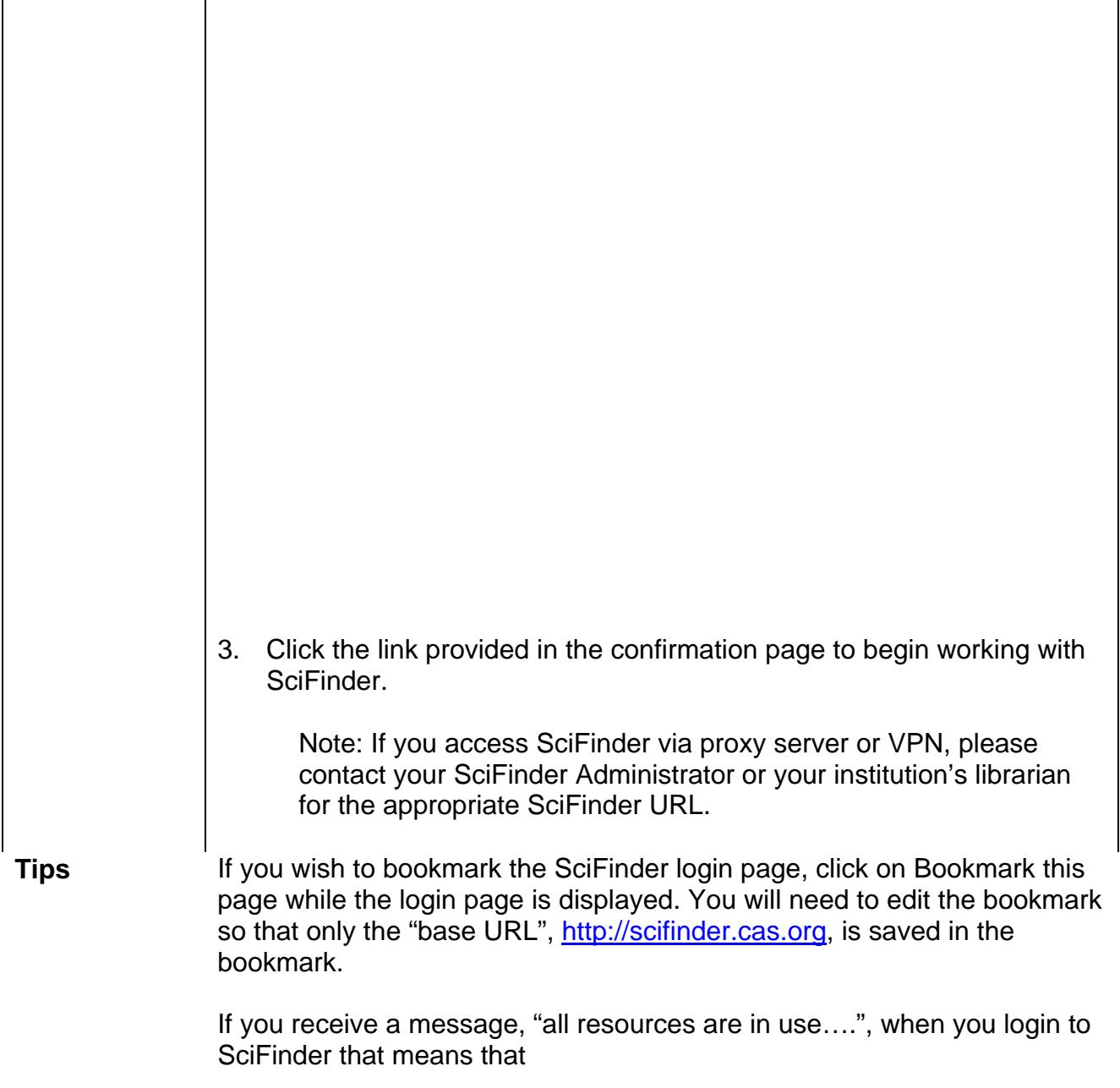